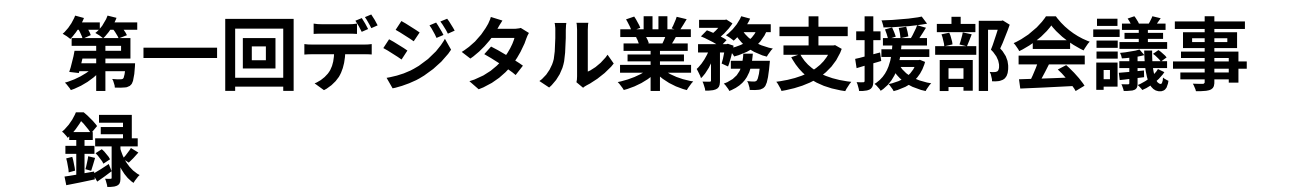

日時:令和4年4月26日

出席者:木澤副会長 山口理事 鈴木部長 畠中 議事録作成:鈴木

### 当部の活動方針の確認

- 1. 研修サポート事業
- 2. 広報サポート事業
- 3. 会計サポート事業
- 4. 事務サポート事業

以上について⾏っていく

# 予算についての確認

- ルーターについては購入済み
- アーカイブサイトで活用予定のVimeo Proは今後契約予定
- 各事業についての会議を行いながら支援を行う。
- zoomについては、クラウド保存を利用料がかかっている。

→OneDriveを各部・支部に付与しているためこれを活用していただき、費用を削減し ていく。活⽤⽅法についてはご説明させていただき運⽤していく。

## **LINE WORKS**

- hptaの組織は構築済み、登録待ちは19名
- ファイル送信が3年間で50GBなのでOneDriveを活⽤してファイル共有をしていく 必要がある。この方法についてもご説明させていただき運用していく。
- 組織は構築したので、今後グループは各個⼈で管理していただき情報共有を強化し ていく予定
- グループの作成についてもご説明させていただく予定

# アーカイブサイト

ドメインはhpta.jpで取得して、hpta.jpは本サイト用に確保しておきアーカイブサイトは https://hpta.jp/achives/で運⽤していく予定に

- Wordpressの権限は鈴木が管理者となり、デジタル業務支援部員は編集者権限とす る。ログインする際は⼆段階認証の設定をしていく。
- 投稿の流れは各部はzoomの動画を編集して、vimeoにアップロードしてそのURLと 本文、講演者の写真をデジタル業務支援部に送信していただき、記事はデジタル業 務支援部が作成していく。
- 記事は公開と公開終了分を用意し、公開期間が終了したら公開終了分の記事と差し 替えるシステムを使っていく。
- アイキャッチ画像はCanvaを活用してデジタル業務支援部で制作していく。
- ユーザーIDは会員番号でパスワードは生年月日 ログイン後にパスワード変更して いただくように促す。
- 会員照合に関しては有効な会員のcsvをWordpressにインポートするとパスワード まで更新されるのか→動作確認していく。
- 会員更新のタイミングは確認しながら決めていく。

#### 部員募集

県学会の中村先生を勧誘し、広報のデジタル業務支援を強化していく。